## **TS-409: Insert OoO**

## **Feature**

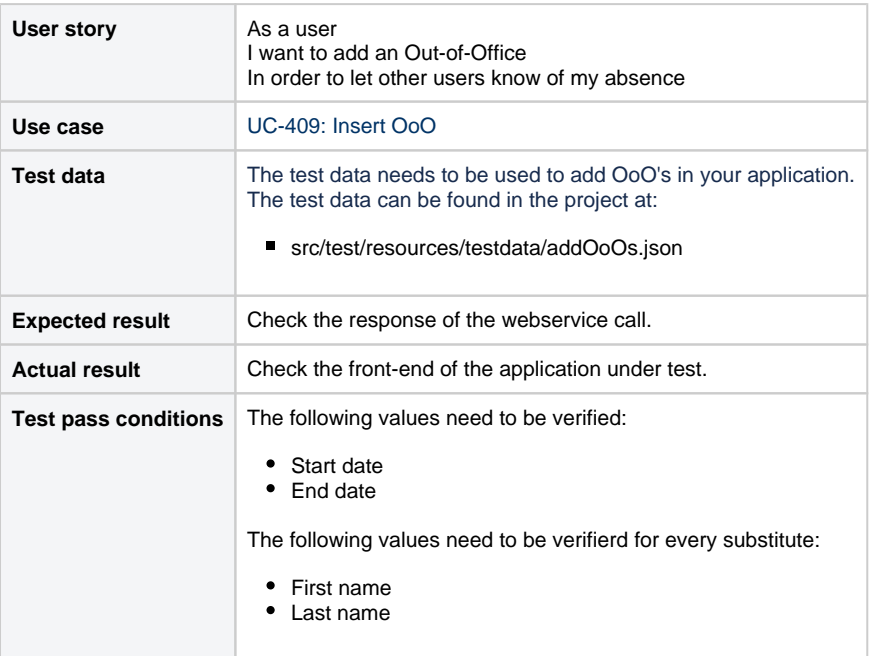

## **Scenarios (Cucumber)**

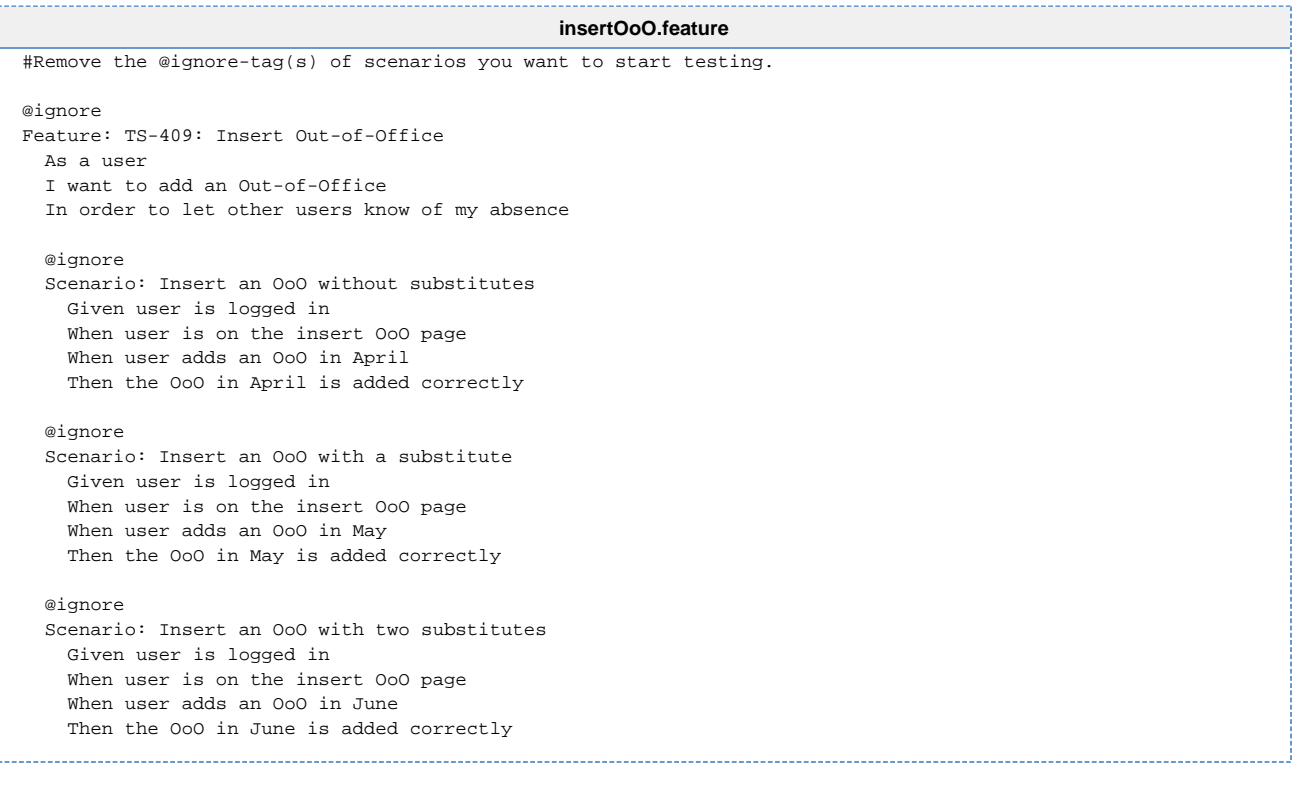